# Indirizzi server richiesti per le corrette operazioni di analisi malware di Cisco Secure Endpoint &

# Sommario

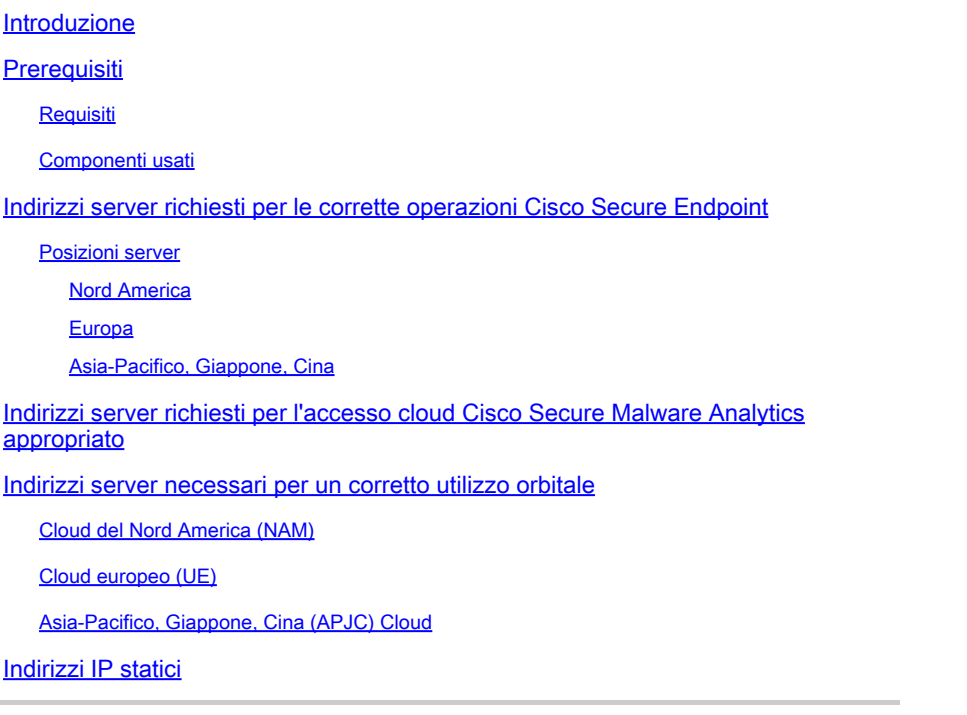

# Introduzione

Questo documento descrive i server necessari per abilitare il prodotto Cisco Secure Endpoint (in precedenza Cisco AMP) e il prodotto Cisco Secure Malware Analytics (in precedenza Threat Grid) per comunicare e completare aggiornamenti, ricerche e report. Per completare correttamente le operazioni, il firewall deve consentire la connettività dal connettore/accessorio ai server necessari.

Attenzione: tutti i server utilizzano uno schema di indirizzi IP round robin per il bilanciamento del carico, la tolleranza di errore e i tempi di attività. Pertanto, gli indirizzi IP potrebbero cambiare e Cisco consiglia di configurare il firewall con CNAME anziché con un indirizzo IP.

Attenzione: il traffico diretto ai server Cisco non può essere soggetto alla decrittografia TLS.

# **Prerequisiti**

### Requisiti

Questo articolo di Tech Zone si applica ai seguenti prodotti Cisco che si integrano con i prodotti

Cisco Secure Endpoint (AMP) e Malware Analytics (Threat Grid):

- Cisco Secure Endpoints per reti (Firepower Management Center e sensori)
- Cisco Secure Endpoint Private Cloud
- Cisco Secure Endpoint Public Cloud
- Cisco Secure Email Appliance e Cisco Email Security (ESA e CES)
- Cisco Secure Web Appliance (WSA)
- Cisco Secure Malware Analytics Cloud e/o appliance (Threat Grid)
- SDWAN/IOS-XE

#### Componenti usati

Il documento può essere consultato per tutte le versioni software o hardware.

Le informazioni discusse in questo documento fanno riferimento a dispositivi usati in uno specifico ambiente di emulazione. Su tutti i dispositivi menzionati nel documento la configurazione è stata ripristinata ai valori predefiniti. Se la rete è operativa, valutare attentamente eventuali conseguenze derivanti dall'uso dei comandi.

# Indirizzi server richiesti per le corrette operazioni Cisco Secure Endpoint

#### Posizioni server

I server Cisco Secure Endpoint e Cisco Secure Malware Analytics si trovano in tre posizioni diverse:

- Nord America (Cisco Secure Endpoint e Cisco Secure Malware Analytics)
- Europa (Cisco Secure Endpoint e Cisco Secure Malware Analytics)
- Giappone (solo Cisco Secure Endpoint)

#### Nord America

Questa tabella elenca le posizioni dei server per il Nord America. In base alla data di creazione dell'account, gli indirizzi del server potrebbero essere diversi:

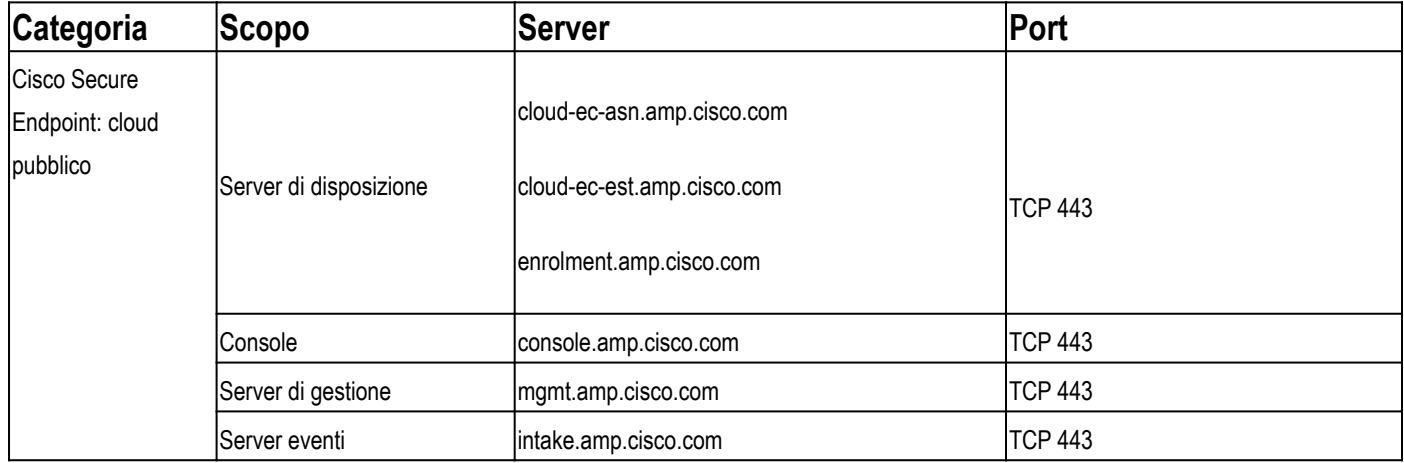

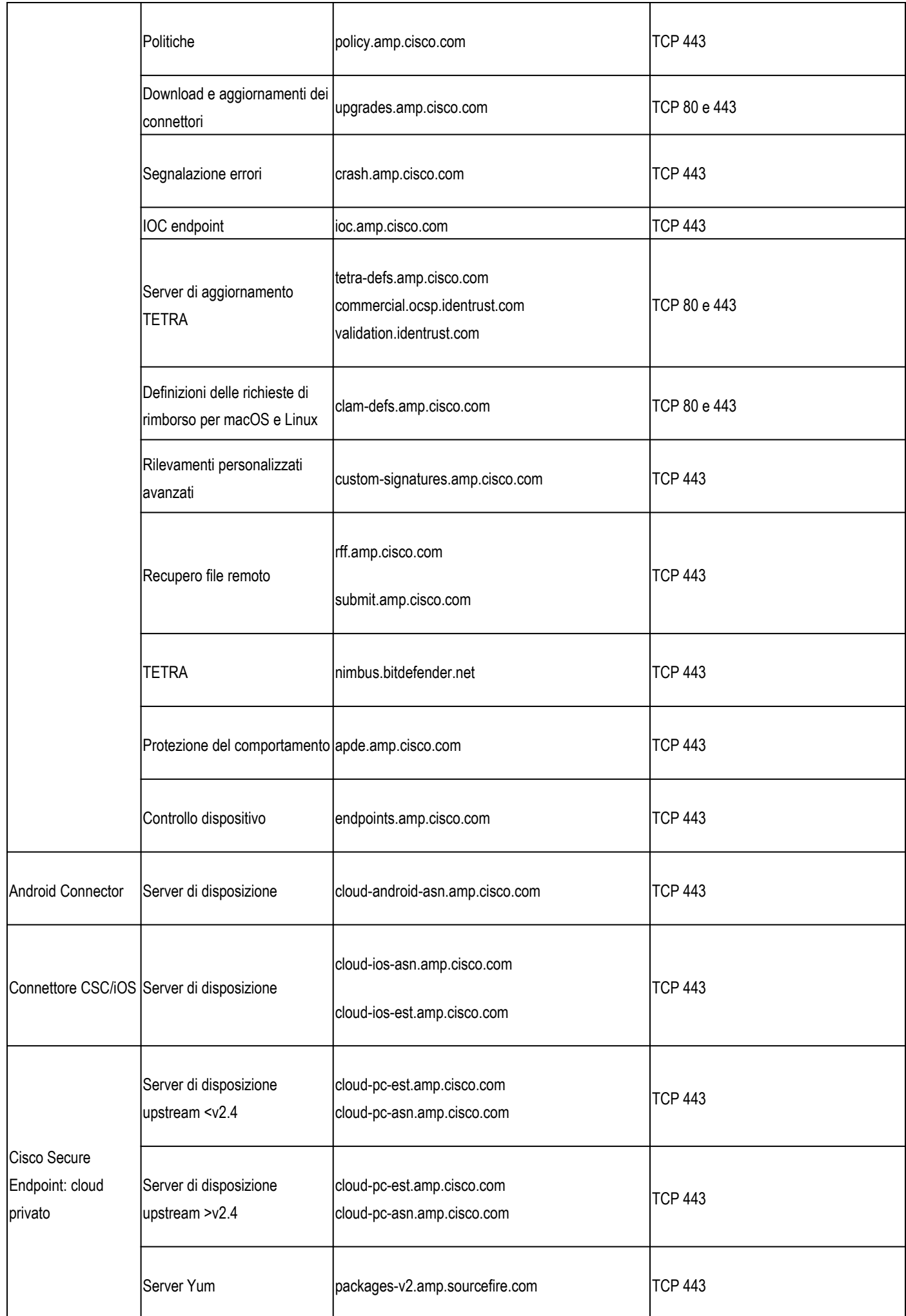

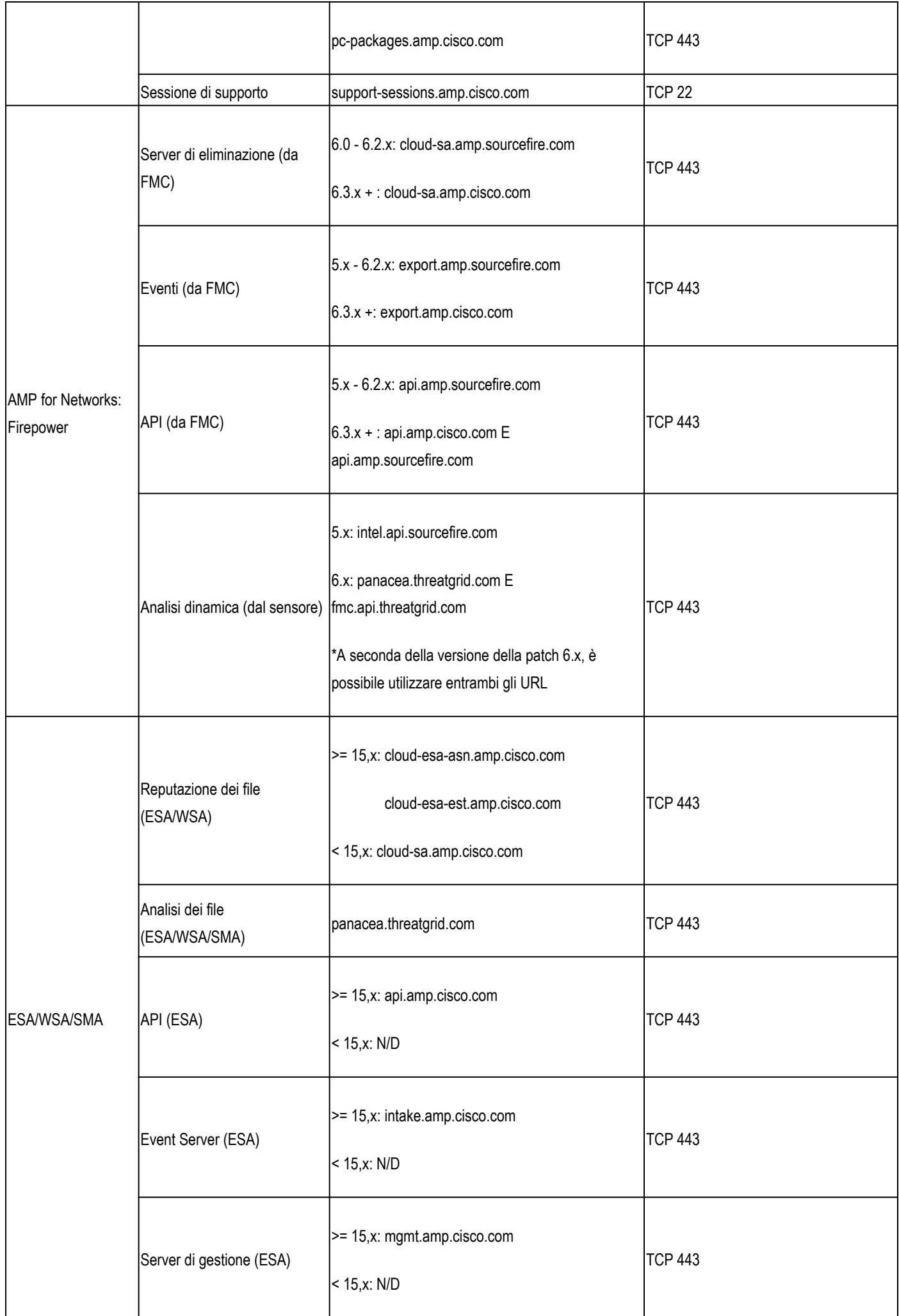

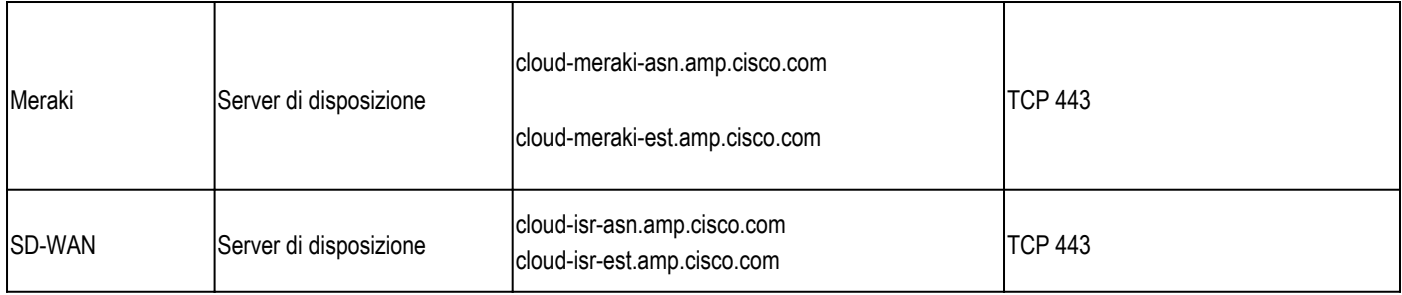

#### Europa

In questa tabella sono elencate le posizioni dei server per l'Europa. In base alla data di creazione dell'account, gli indirizzi del server potrebbero essere diversi:

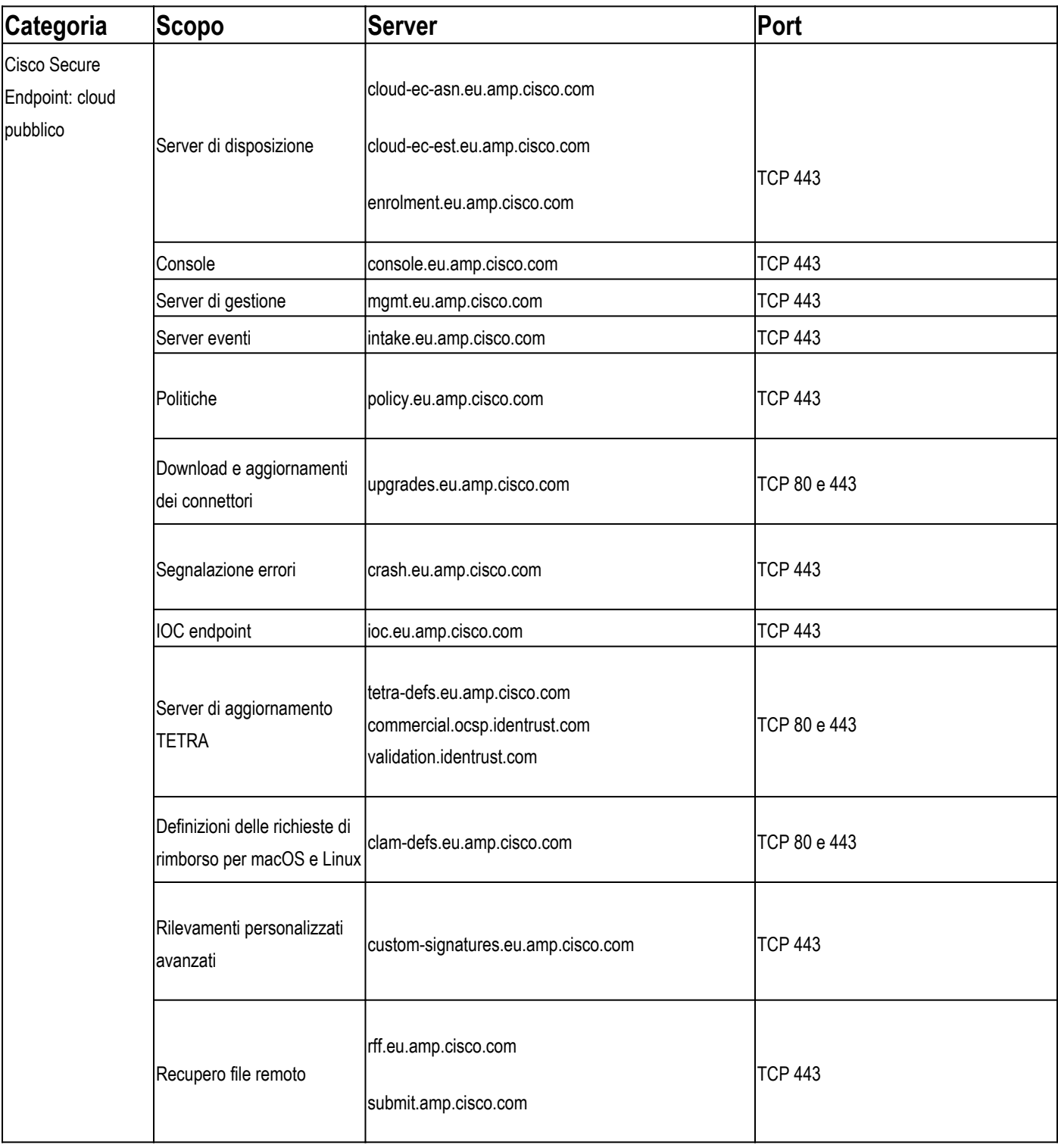

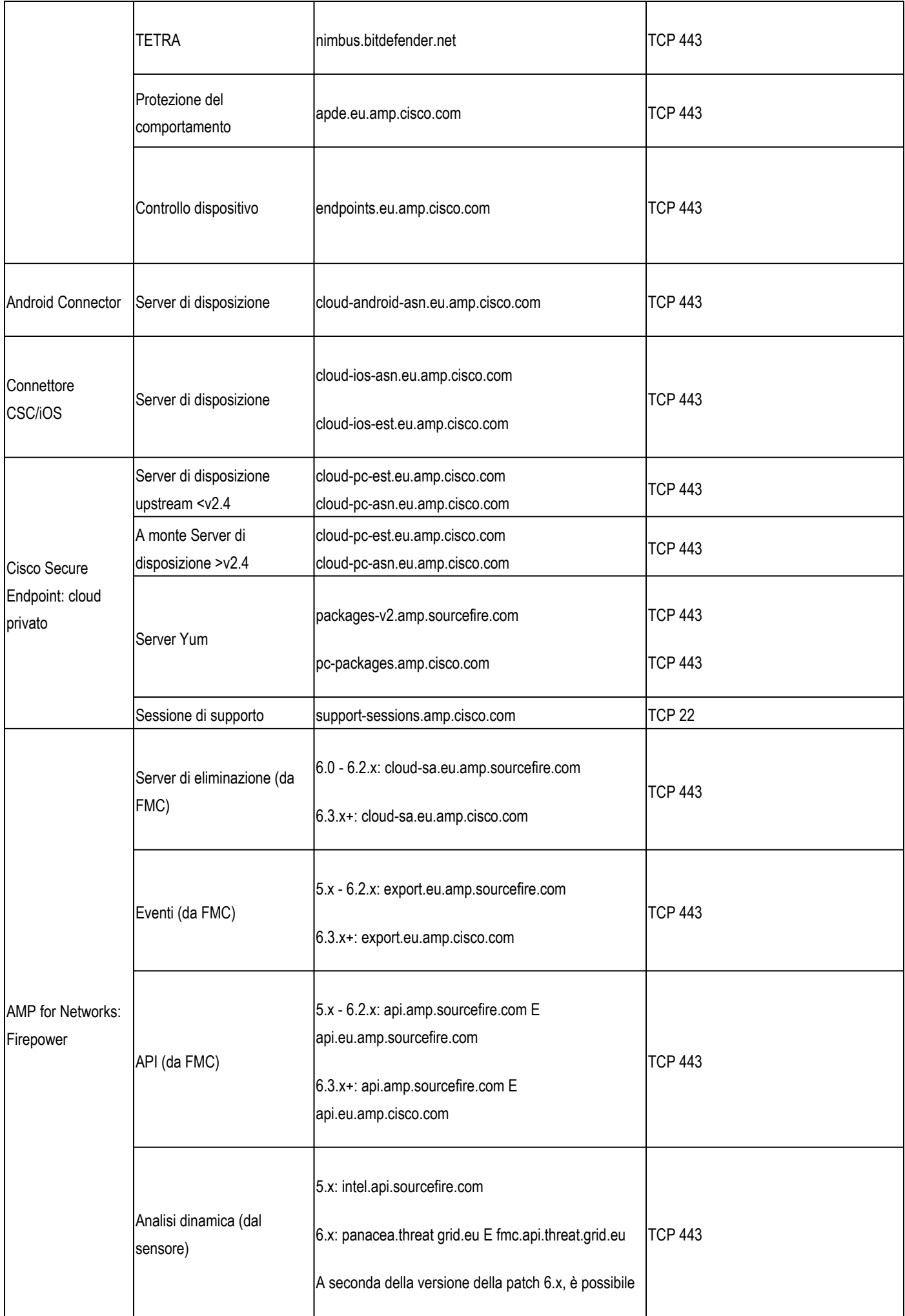

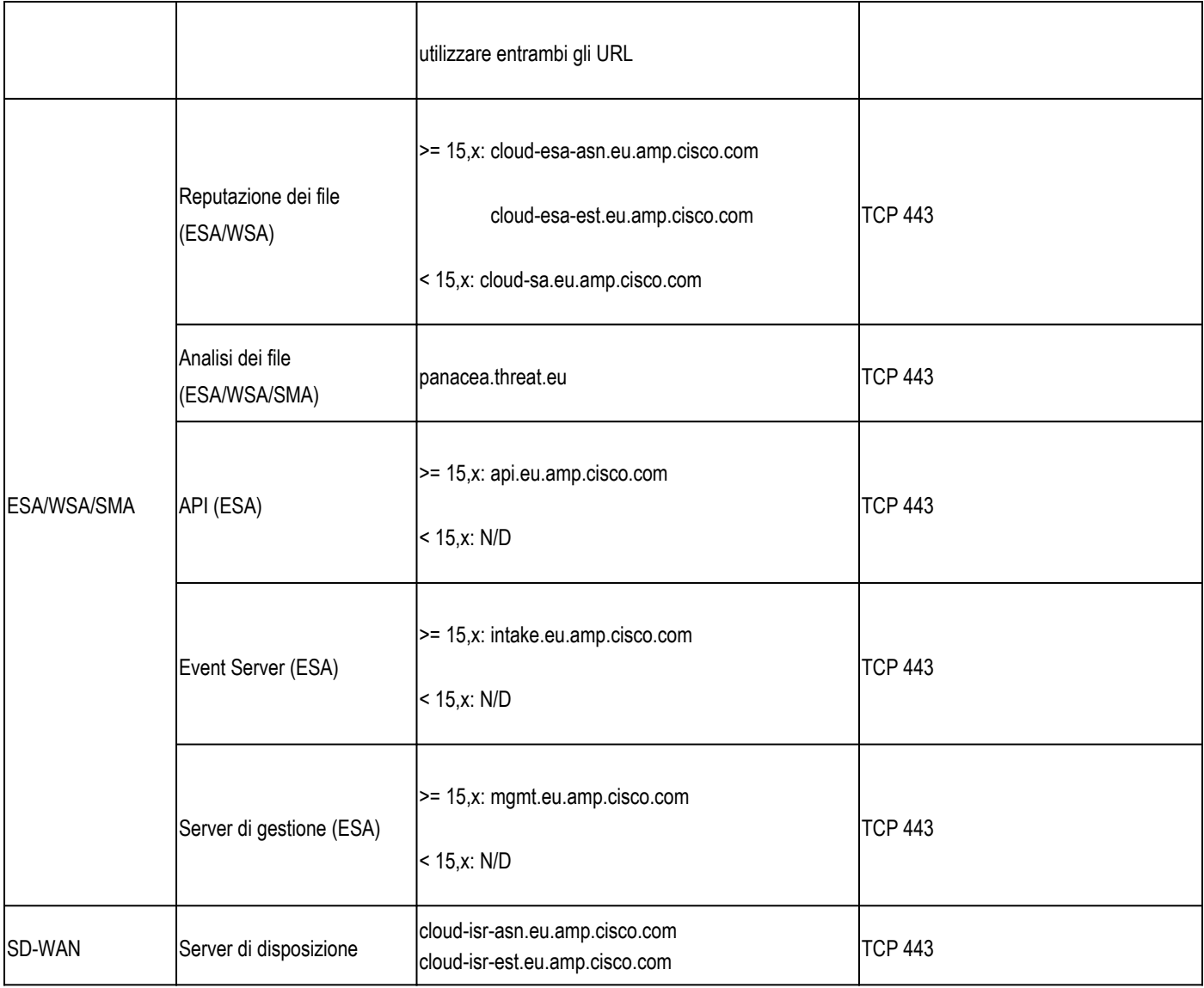

### Asia-Pacifico, Giappone, Cina

Nella tabella seguente vengono elencate le posizioni dei server per l'Asia Pacifico, il Giappone e la Cina:

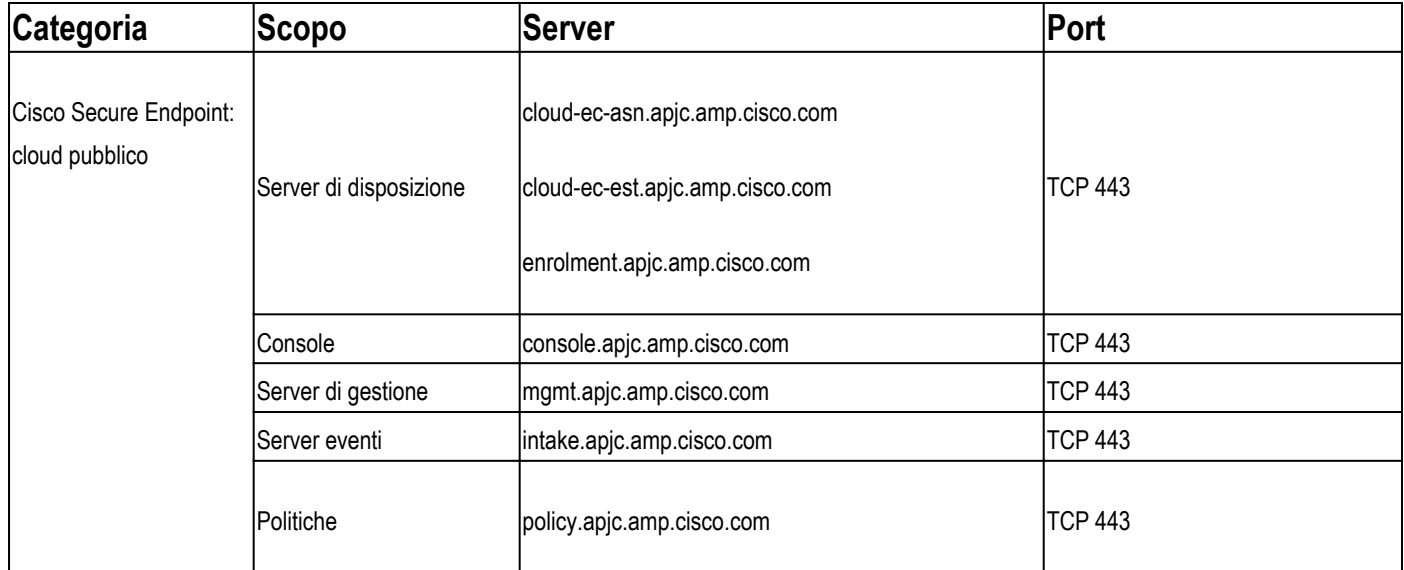

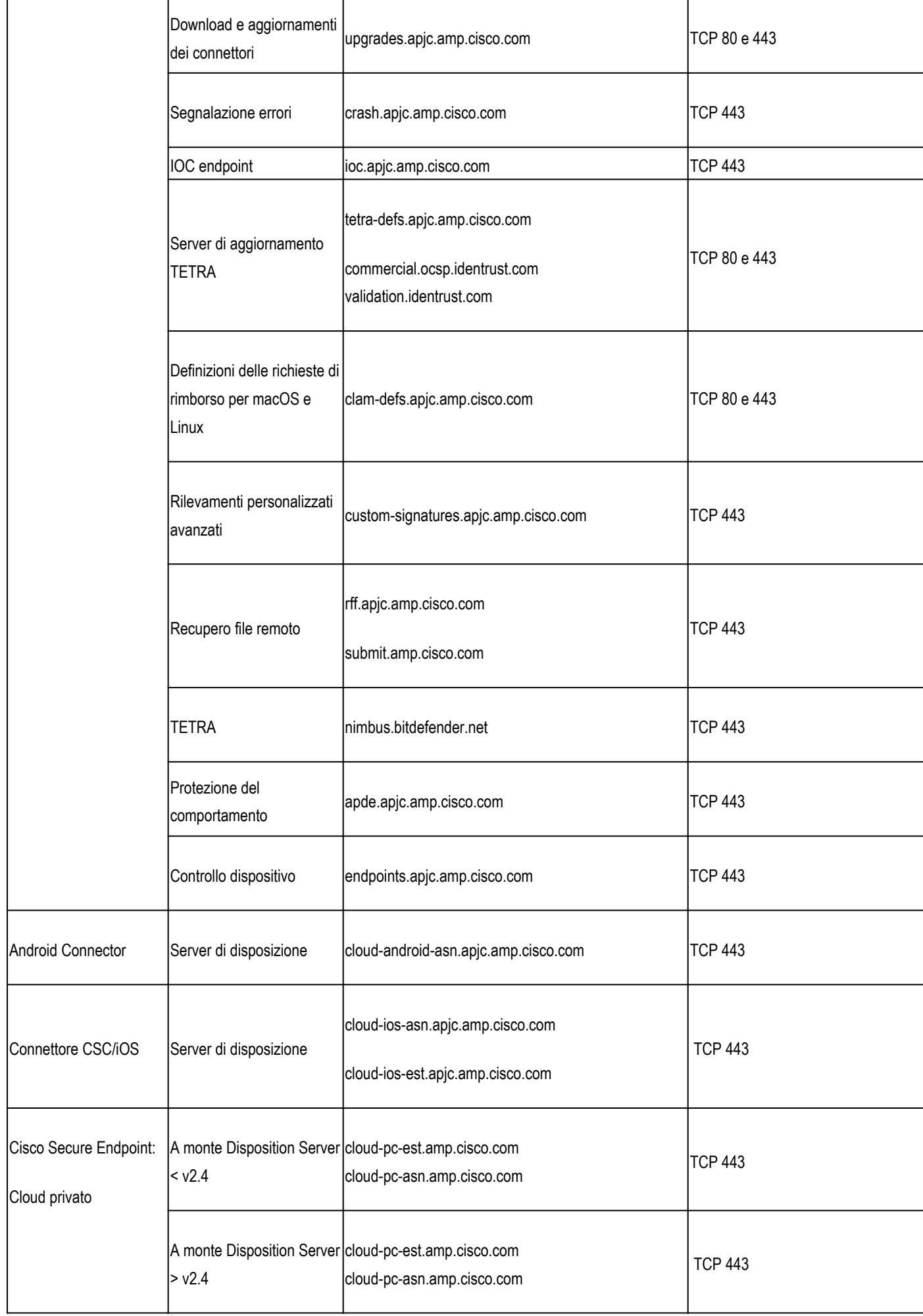

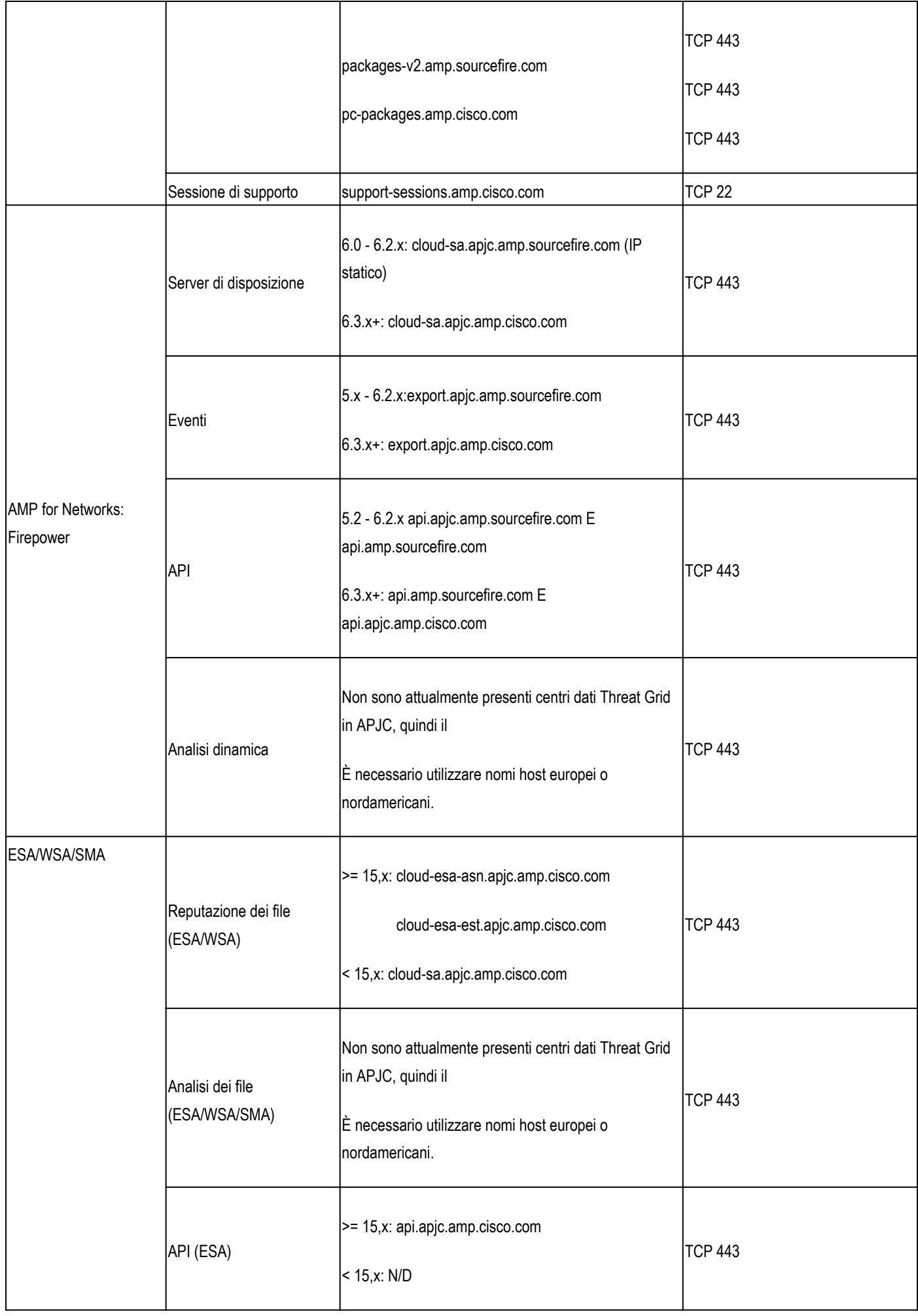

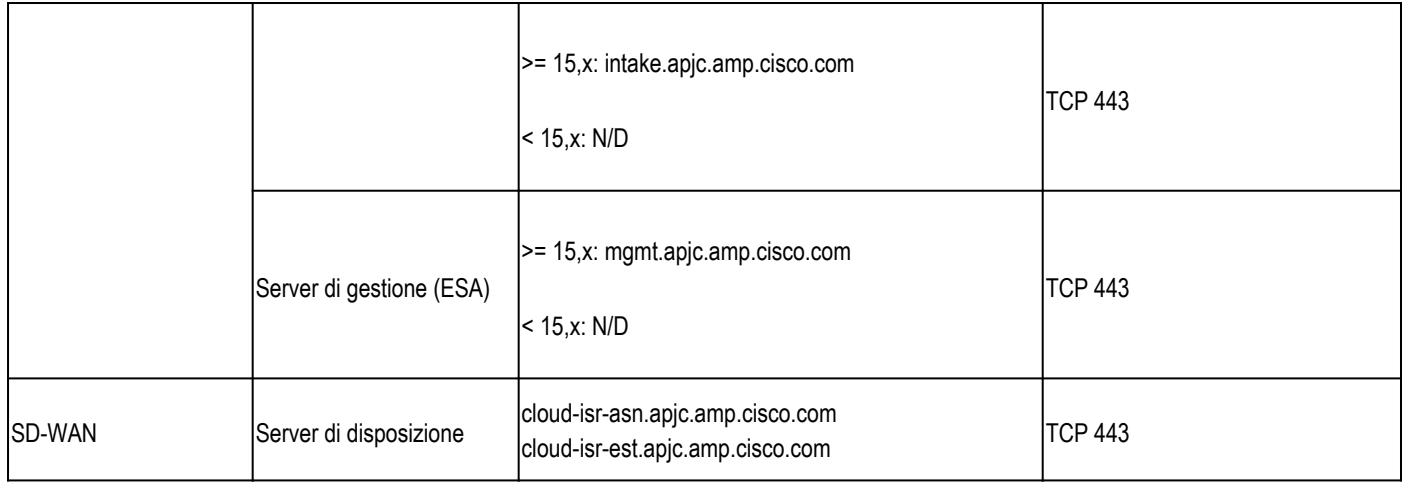

# Indirizzi server richiesti per l'accesso cloud Cisco Secure Malware Analytics appropriato

Per i dettagli su Secure Malware Analytic Cloud e Appliance, fare riferimento a questo articolo: [IP](https://www.cisco.com/c/it_it/support/docs/security/threat-grid-cloud/214465-required-ip-and-ports-for-threat-grid.html) [e porte richiesti per Secure Malware Analytics](https://www.cisco.com/c/it_it/support/docs/security/threat-grid-cloud/214465-required-ip-and-ports-for-threat-grid.html)

### Indirizzi server necessari per un corretto utilizzo orbitale

IP statici per Orbital 1.7+

### Cloud del Nord America (NAM)

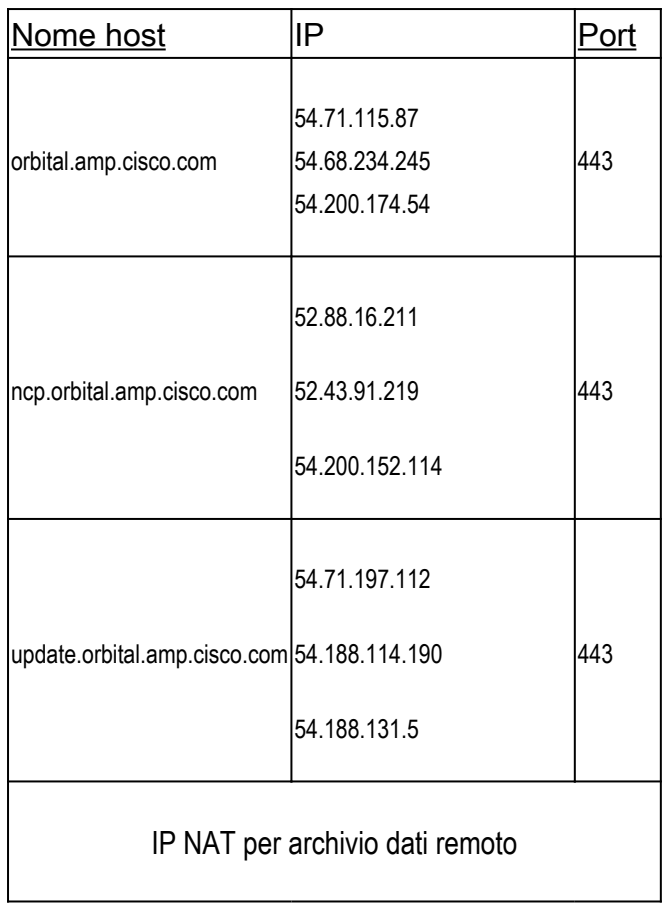

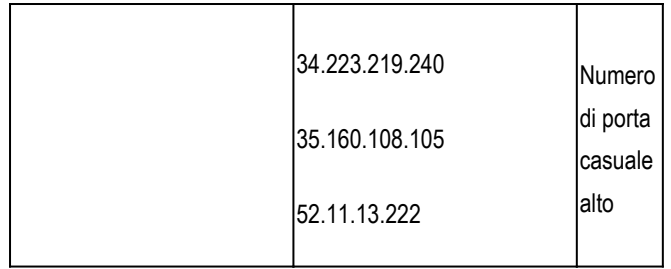

Per ulteriori informazioni, consultare la guida orbitale: <https://orbital.amp.cisco.com/help/>

### Cloud europeo (UE)

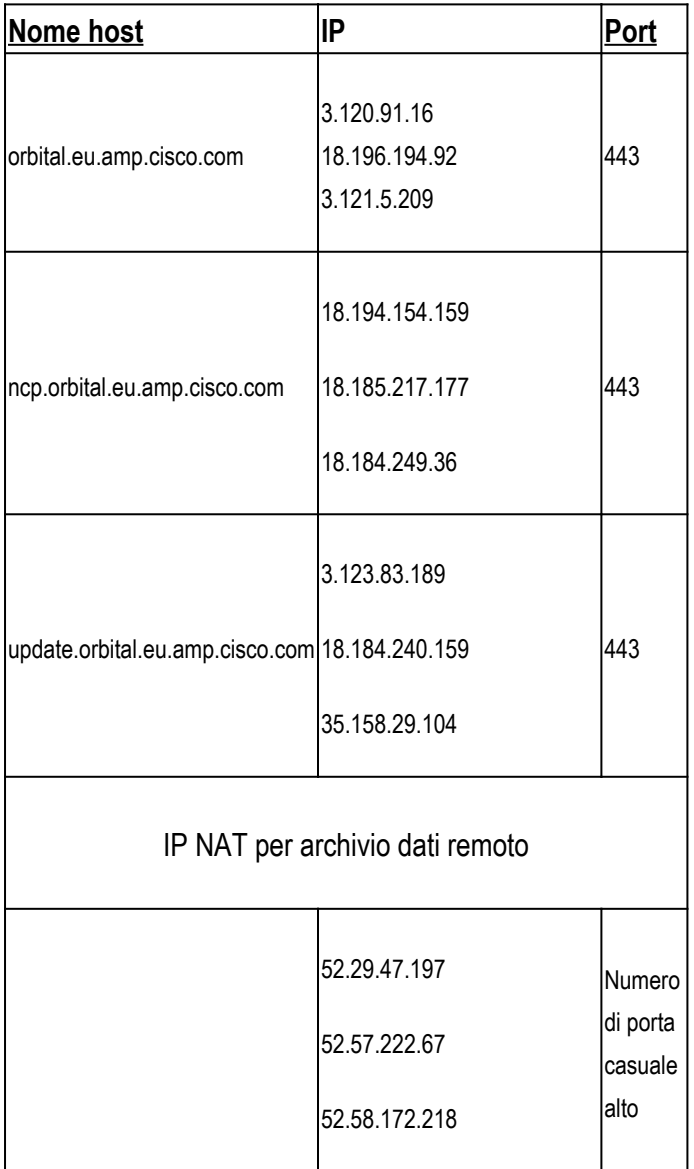

Per ulteriori informazioni, consultare la guida orbitale: [https://orbital.eu.amp.cisco.com/help/](https://orbital.amp.cisco.com/help/)

### Asia-Pacifico, Giappone, Cina (APJC) Cloud

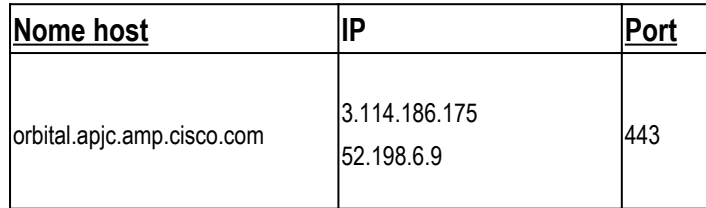

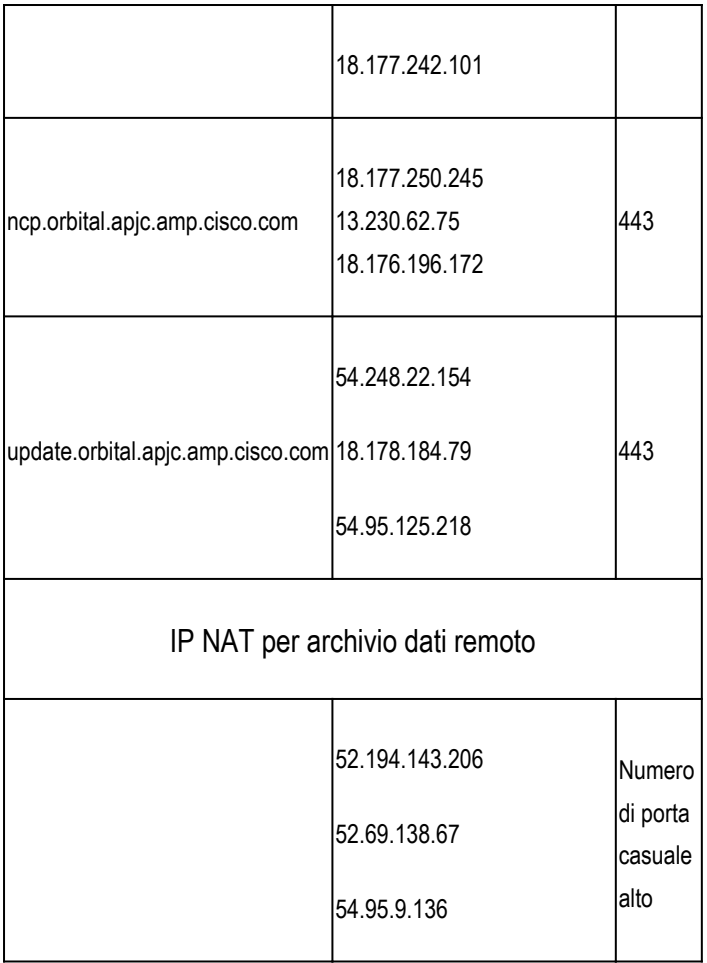

Per ulteriori informazioni, consultare la guida orbitale: [https://orbital.apjc.amp.cisco.com/help/](https://orbital.amp.cisco.com/help/)

# Indirizzi IP statici

Se il firewall blocca le connessioni TCP in uscita sulla porta 443 (in genere non è così), è necessario modificare le impostazioni del firewall prima di aggiornare i criteri. Se il tuo account è stato creato dopo febbraio 2016, disponi già di indirizzi IP statici scritti nei criteri standard. Se l'account è stato creato prima di febbraio 2016, è possibile contattare il Cisco Technical Assistance Center (TAC) per richiedere una migrazione dei criteri agli indirizzi IP statici.

Nota: per garantire la continuità delle operazioni e per assicurare che le disposizioni di malware rilevate per i file siano le stesse in entrambi i Firepower Management Center, sia il centro di gestione principale che quello secondario devono avere accesso ai server elencati in questo documento.

Nota: Cisco Secure Endpoint Console non utilizza IP statici e deve essere accessibile tramite DNS.

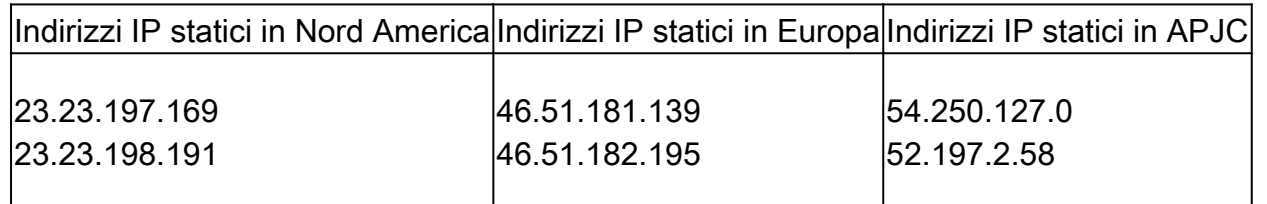

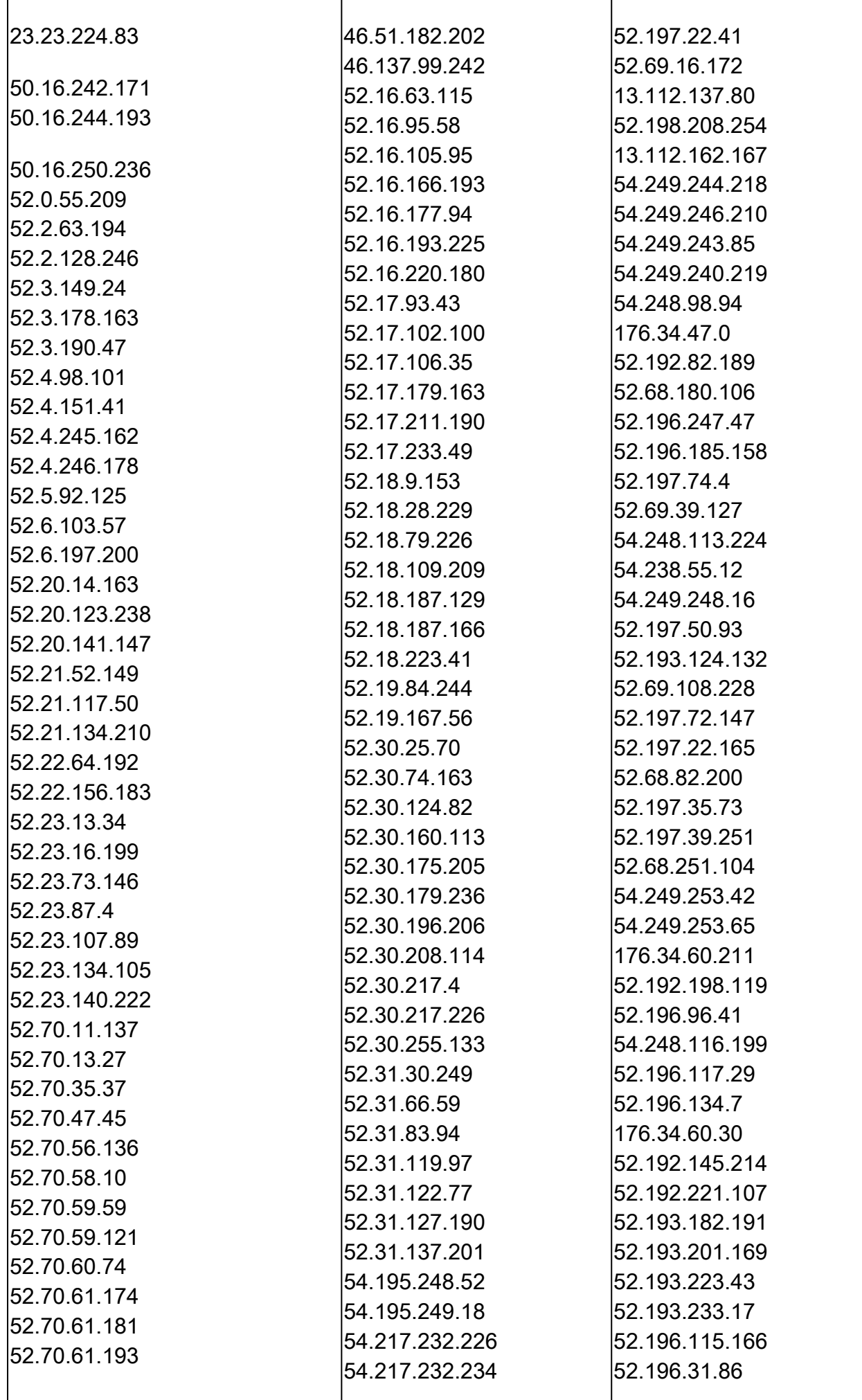

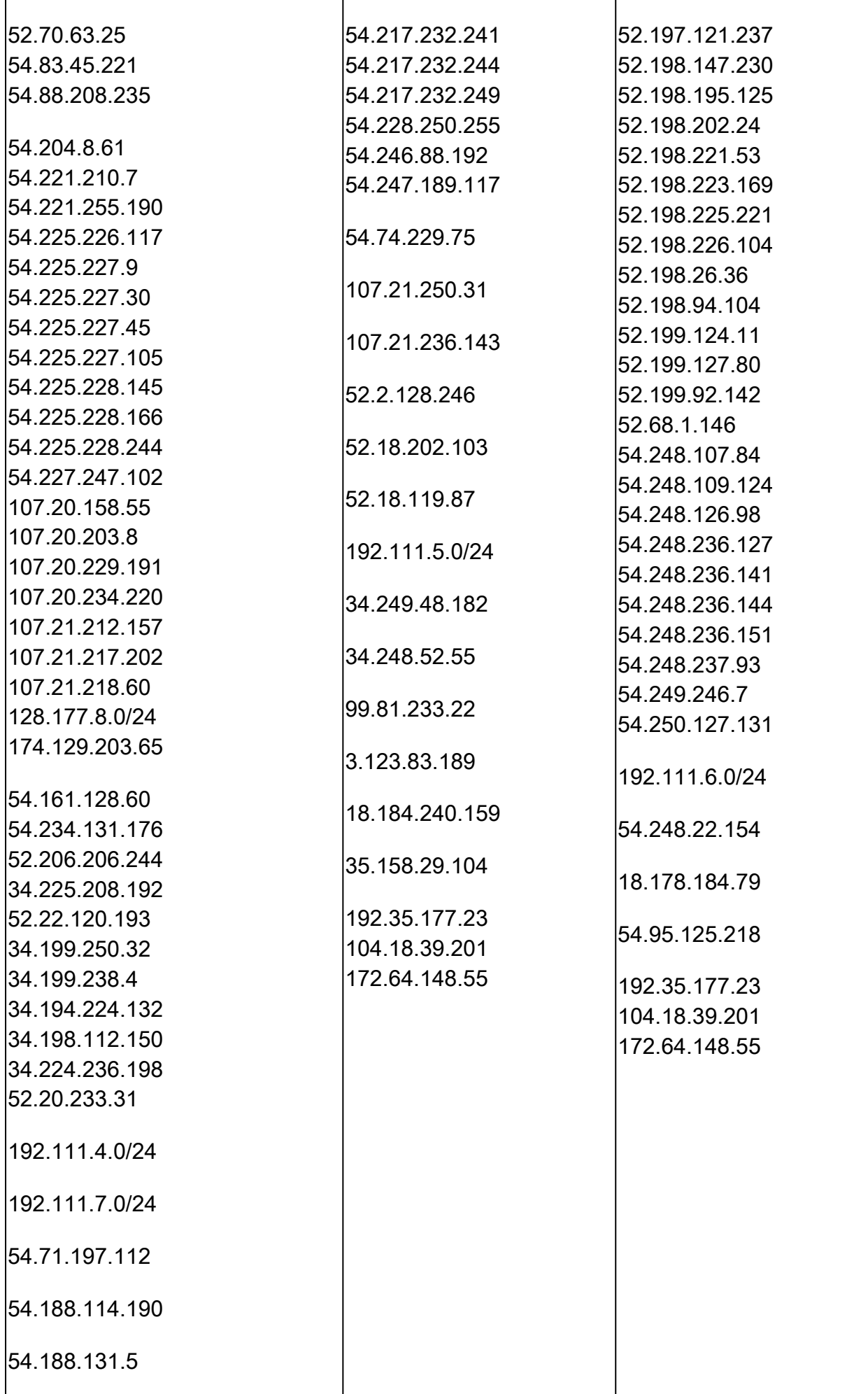

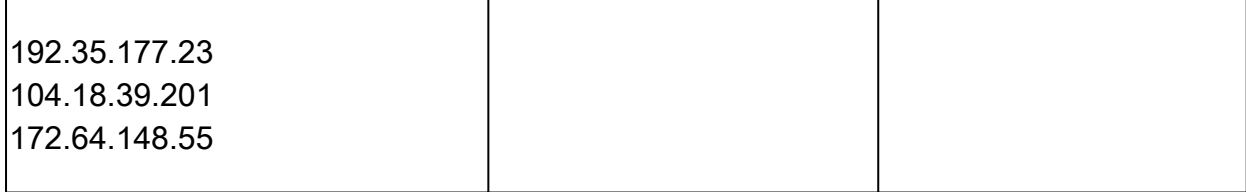

#### Informazioni su questa traduzione

Cisco ha tradotto questo documento utilizzando una combinazione di tecnologie automatiche e umane per offrire ai nostri utenti in tutto il mondo contenuti di supporto nella propria lingua. Si noti che anche la migliore traduzione automatica non sarà mai accurata come quella fornita da un traduttore professionista. Cisco Systems, Inc. non si assume alcuna responsabilità per l'accuratezza di queste traduzioni e consiglia di consultare sempre il documento originale in inglese (disponibile al link fornito).